Υποστηρικτικές Λειτουργίες

Διεύθυνση Προμηθειών Λειτουργιών Παραγωγής

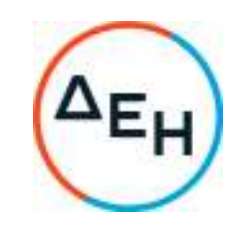

## **ΑΝΑΚΟΙΝΩΣΗ**  ΕΚΔΟΣΗ ΣΥΜΠΛΗΡΩΜΑΤΟΣ Νο 2 ΤΗΣ ΠΡΟΣΚΛΗΣΗΣ

## **ΔΠΛΠ-1813**

Η ΔΕΗ Α.Ε. ενημερώνει ότι εκδόθηκε το Συμπλήρωμα Νο 2 της Πρόσκλησης **ΔΠΛΠ-1813** με αντικείμενο την **«Μεταφορά Προσωπικού από την πόλη της Ρόδου στον ΑΗΣ Σορωνής και αντιστρόφως, και από την πόλη της Ρόδου στον ΑΗΣ Κατταβιάς και αντιστρόφως»** προκειμένου:

 να παραταθεί η καταληκτική ημερομηνία υποβολής προσφορών μέχρι την Παρασκευή **23.06.2023** και ώρα **12:00μ.μ.** 

Όλοι οι άλλοι όροι της πρόσκλησης παραμένουν σε ισχύ, ως έχουν.

 ΑΠΟ ΤΗ ΔΗΜΟΣΙΑ ΕΠΙΧΕΙΡΗΣΗ ΗΛΕΚΤΡΙΣΜΟΥ Α.Ε.